## **FORM: Syllabus Course description**

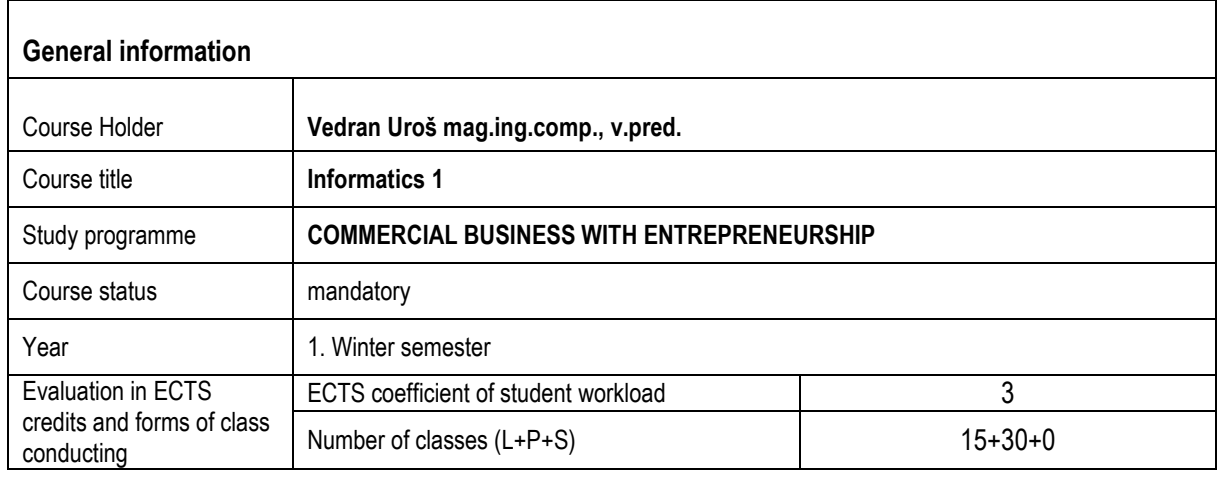

## 1. **COURSE DESCRIPTION**

*1.1. Course objectives*

*Use of e-services provided by the Polytechnic (e-mail, moodle, repositories) Knowledge of computer hardware and software. Mastering the Basics of Computer Operation and Using the MS Windows Operating System Mastering the writing and processing elements in MS Word Mastering the elements of table calculations in MS Excel Responsible behavior on the Internet*

*1.2. Terms for enrollment*

## *1.3. Expected learning outcomes related to the course*

*By successfully passing the exam, students will be able to:*

- *Define the types of hardware and their roles in the work of the computer.*
- *Distinguish the types of software and define the basic functionalities of operating systems and software for office operations.*
- *Apply acquired knowledge in creating, moving, deleting, and copying files and folders.*
- *Create and edit a text file with images, tables, and mathematical formulas (MS Word).*
- *Demonstrate the elements of the use of a table calculator (MS Excel) with the application of logical and mathematical functions and formulas*
- *Recognize and avoid cyber threats and use Internet services*

## 1.4. *Course content*

- The basics of information technology
- Computer and Operating System Basics (MS Windows)
- Use of the Internet and e-mail
- Writing and Text Processing (MS Word)
- Tablet computing (MS Excel)

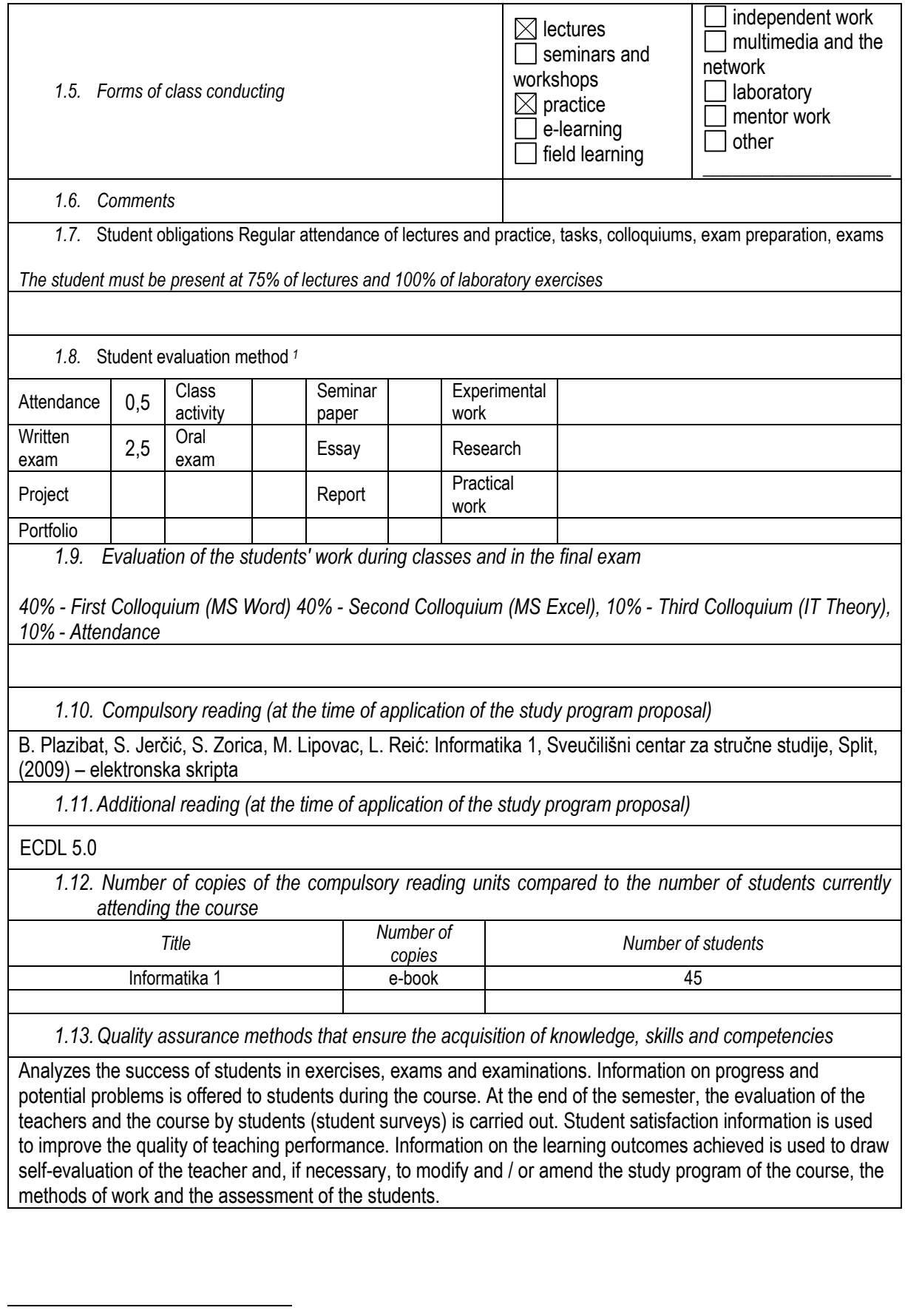

<sup>1</sup> IMPORTANT: Each Student Evaluation Method should be followed by a corresponding share in the ECTS credits for each activity so that the total number of ECTS points corresponds to the credit score of the subject. You can use blank fields for additional activities.